# **UNIX**

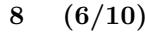

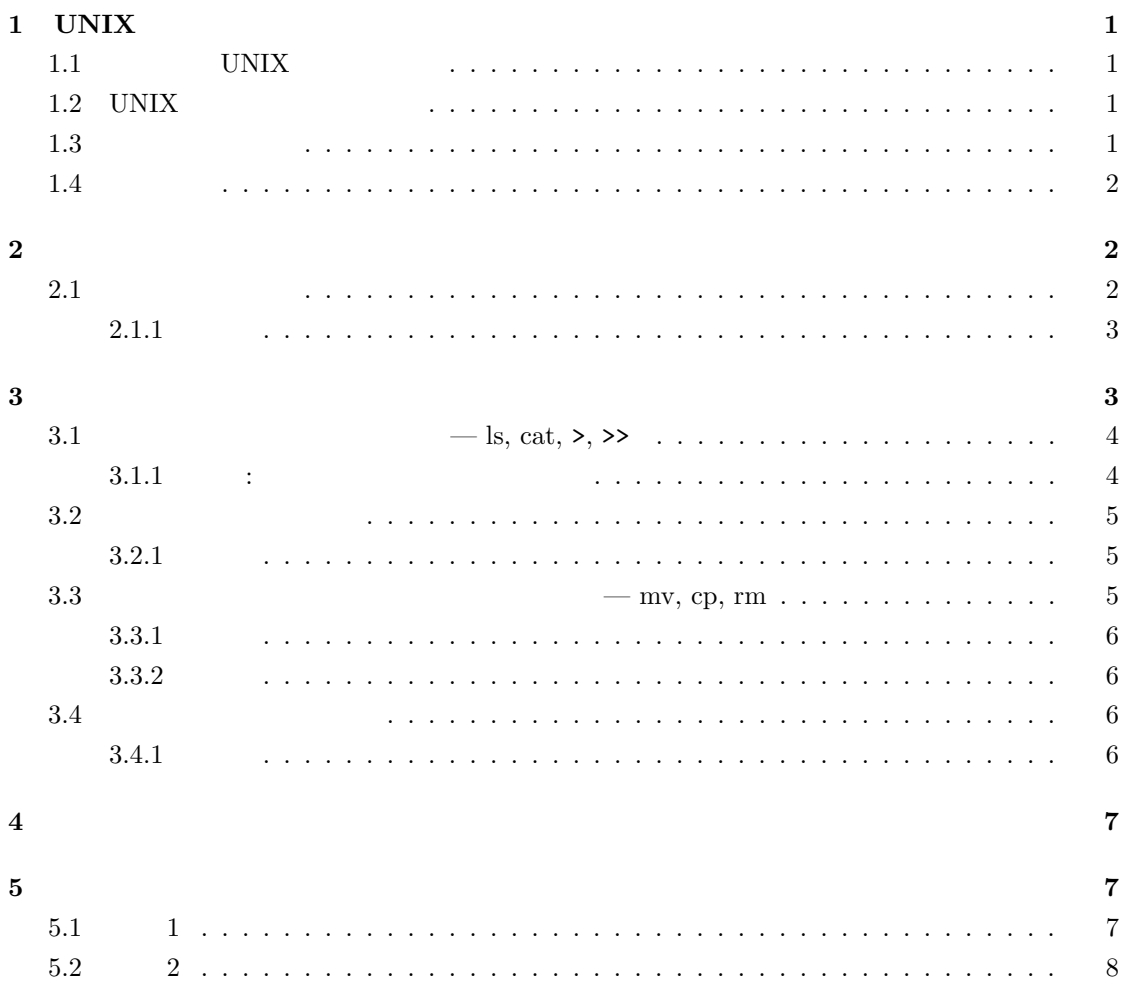

## $1$  UNIX

#### 1.1 UNIX

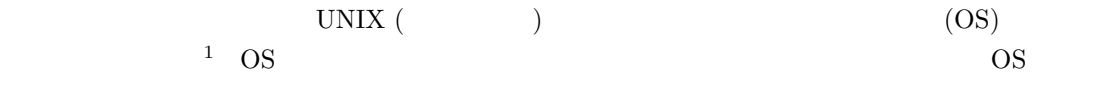

**Windows** Windows

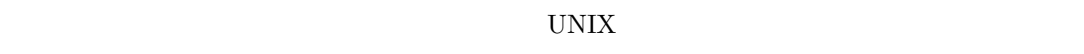

 $UNIX$  $UNIX$ 

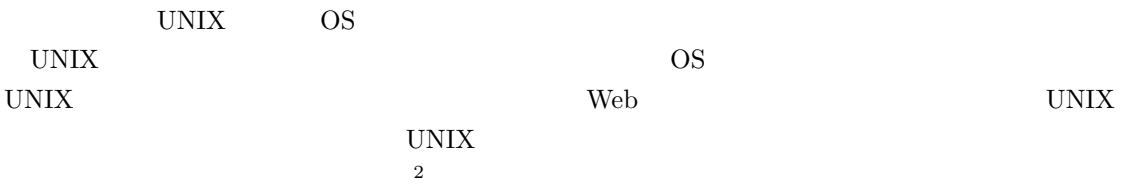

### 1.2 UNIX

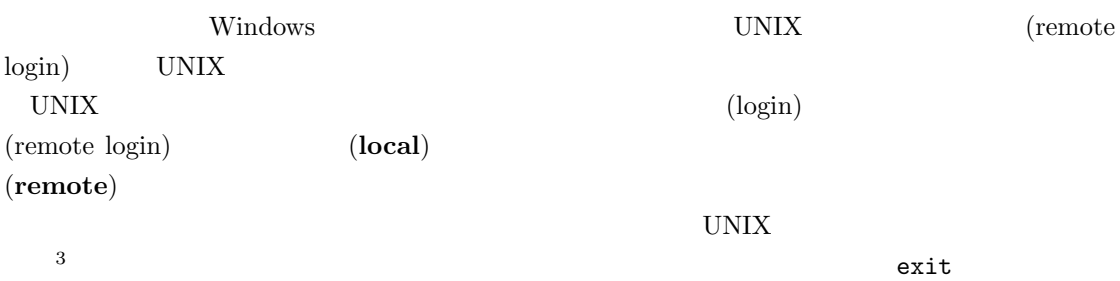

#### $1.3$

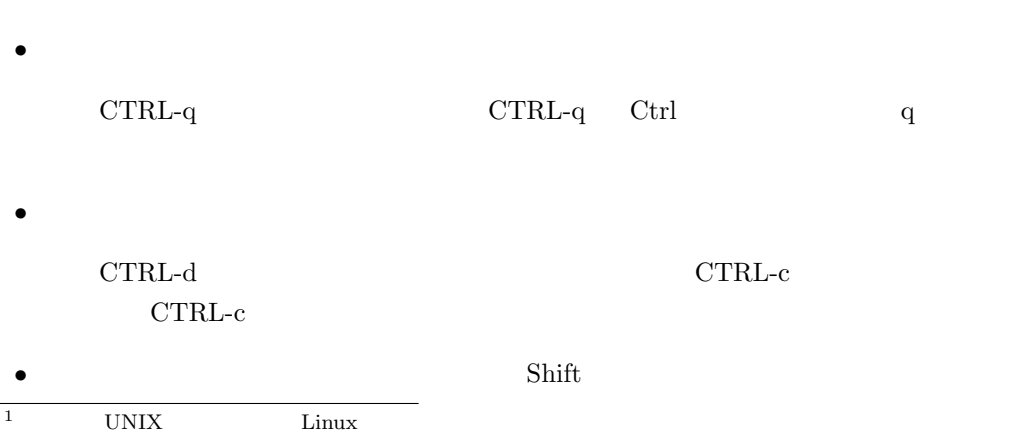

2 Solution OS UNIX

 $^3$ http://echoes.hak.hokkyodai.ac.jp/db/view/?id=19288

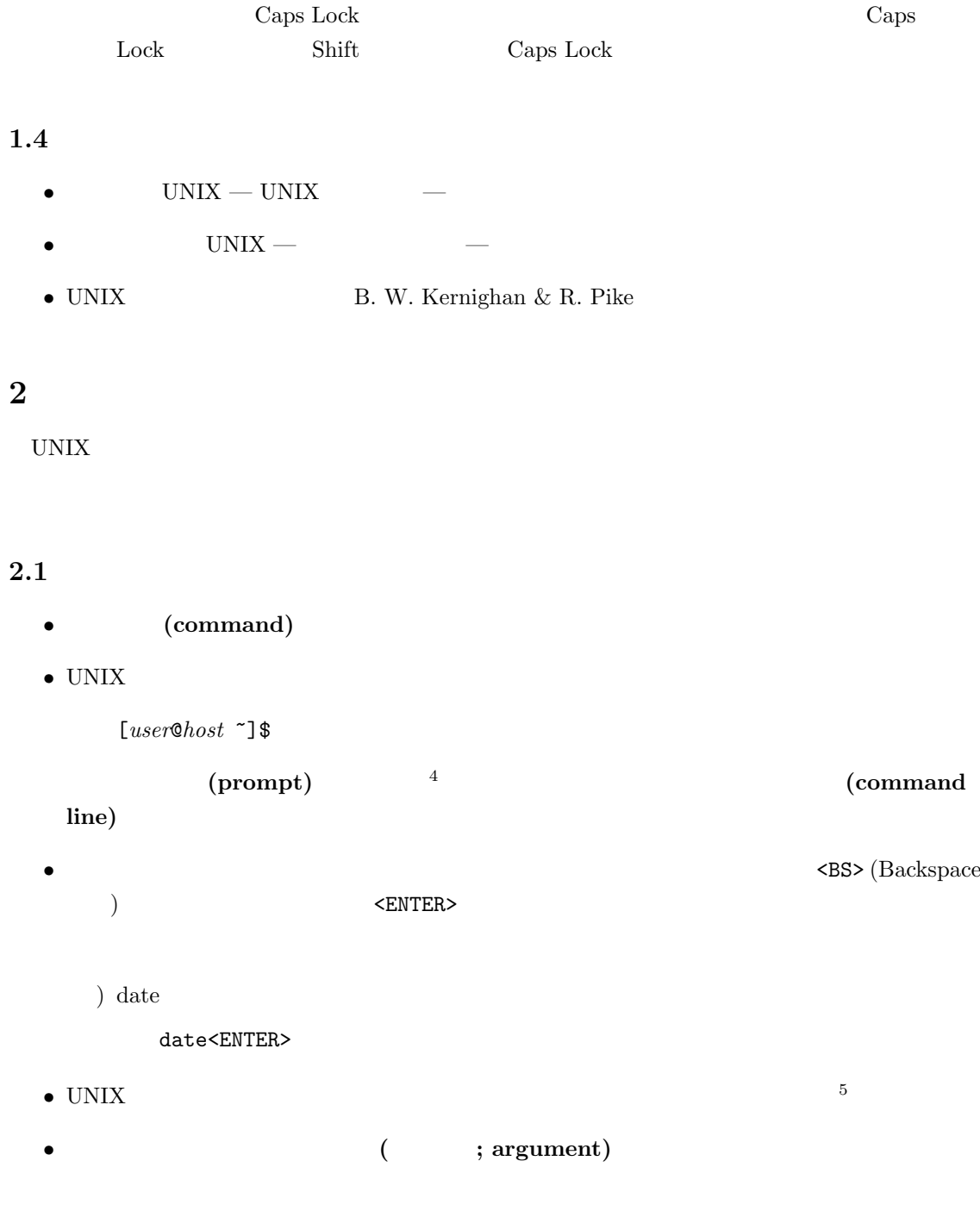

) 引数 +%D を付けて date コマンドを実行する

date +%D<ENTER>

 $4\,$ 

 $5\text{Windows}$ 

#### $2.1.1$

 $1. \text{cal}$ 

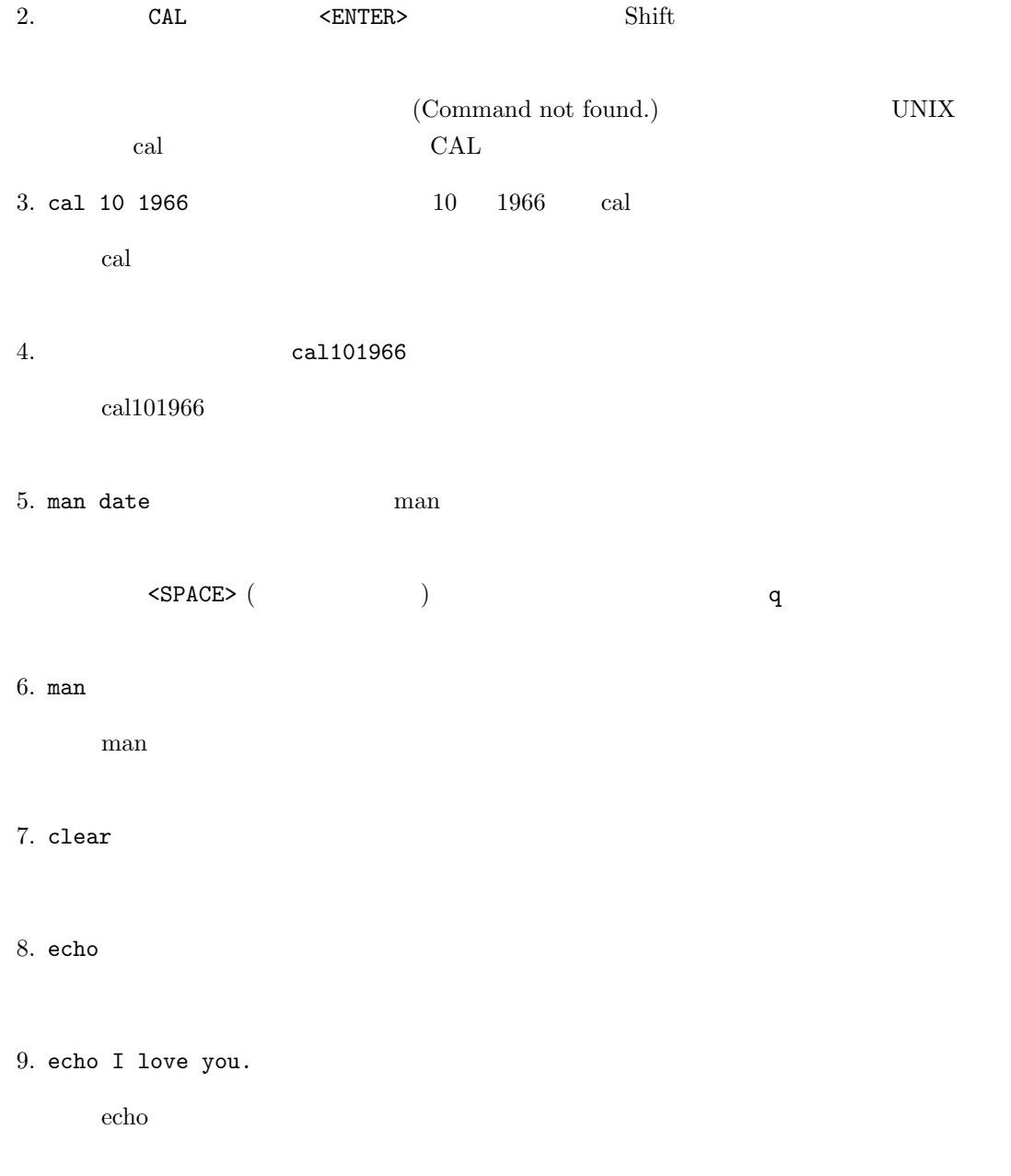

# **3**

コンピュータで作業したことを残しておきたいときにはファイル **(file)** を利用します。ファイ

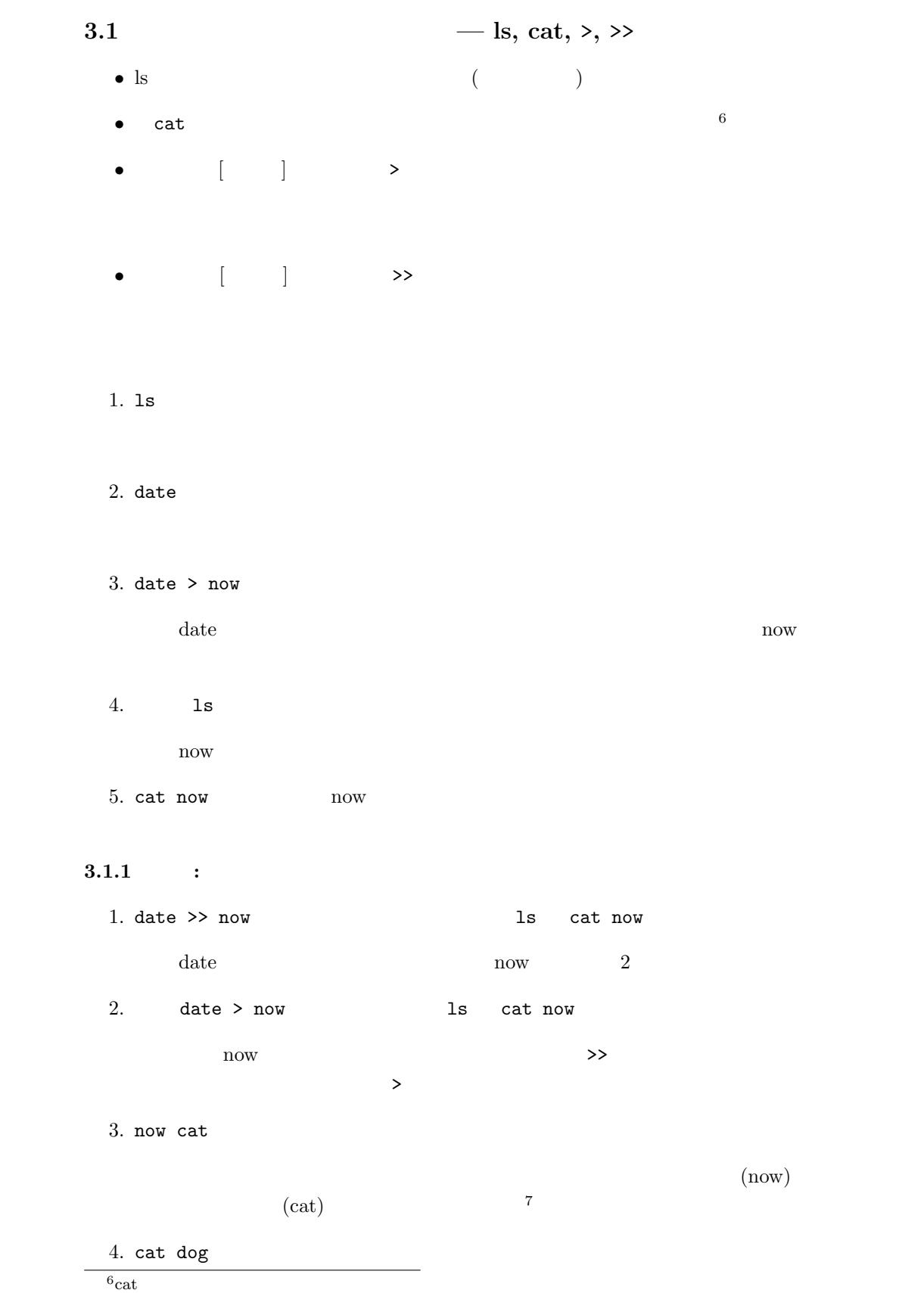

 $7$ 

cat  $\alpha$ 

 $5.$  cat  $1.3$ 

 $3.2$ 

- UNIX /
- *•* 小文字と大文字は区別されます8。特に理由がなければ,小文字のファイル名を使うのが慣例
- UNIX  $\qquad \qquad$  ;

 $\begin{array}{ccc} \bullet & \left( \begin{array}{cc} & \bullet & \bullet \\ & \bullet & \end{array} \right) & \circ \left( \begin{array}{cc} & \bullet & \bullet \\ & \bullet & \end{array} \right) \end{array}$ 

 $3.2.1$ 

- 1. date  $> a/b$
- 2. ls  $\det S$  Now  $\det S$ now Now 3. now Now 4. cal  $\qquad \qquad \qquad$  cal > this month

#### **3.3** — mv, cp, rm

mv, cp, rm

**mv**  $\mathbf{file1}$   $\mathbf{file2}$   $\rightarrow$   $\mathbf{file1}$  ( $\qquad$ )  $\mathbf{file2}$ **cp**  $\mathbf{file1}$   $\mathbf{file2}$   $\mathbf{file2}$   $\mathbf{file2}$   $\mathbf{file4}$  $\left( \begin{array}{c} \end{array} \right)$  ${\bf r}$ **m**  ${\bf \hat{f}}$ ile —  ${\bf \hat{f}}$ ile  $8\,\mathrm{Windows}$ 

#### $3.3.1$

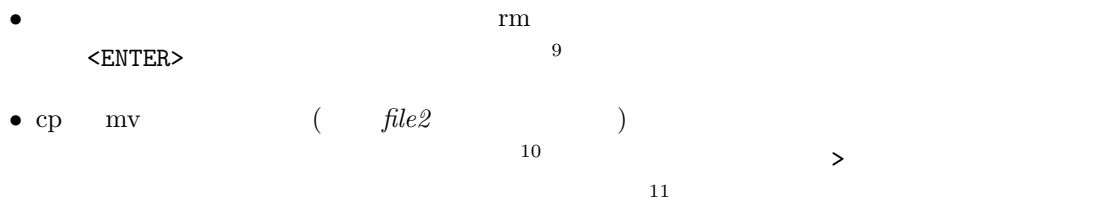

#### $3.3.2$

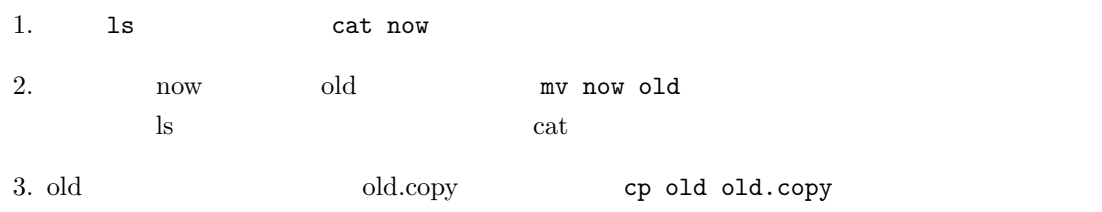

 ${\rm ls} \hspace{1.5cm} {\rm old} \hspace{1.5cm} {\rm old} \hspace{1.5cm} {\rm old} . {\rm copy}$ 

- 4. old.copy **EXECUTER EXECUTER EXECUTER**  $\alpha$  **EXECUTER**  $\alpha$  **EXECUTER**  $\alpha$
- 5. old this month

#### **3.4**

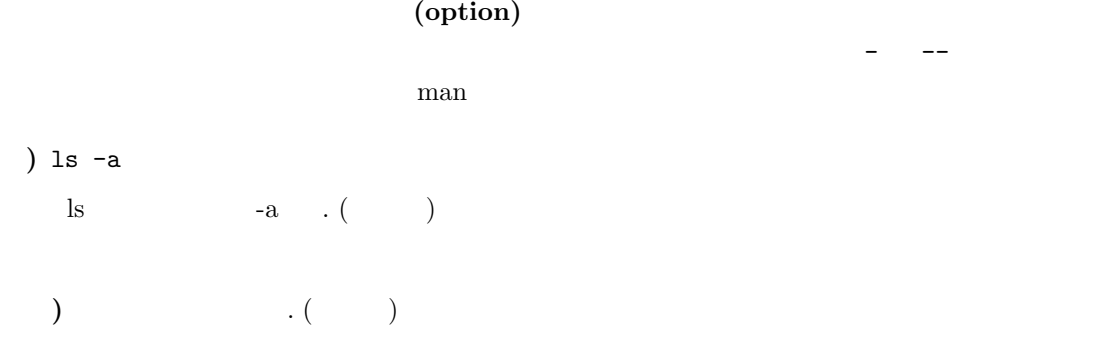

#### $3.4.1$

1. cal > month  $\qquad \qquad$  cat month

 $\operatorname{month}$ 

<sup>9</sup> rm  $\mathbf{r}$ 

 $^{10}$ cp mv

 $\bar{1}1$ 11

```
2. cat -n month
```
cat -n というオプションを受け付けます。-n は行番号を付して表示するために

3. ls  $\qquad$  ls  $-1$ ls  $\qquad \qquad$  -l

4. ls  $-a -1$  ls  $-a1$ 

#### **4** コマンドのまとめ

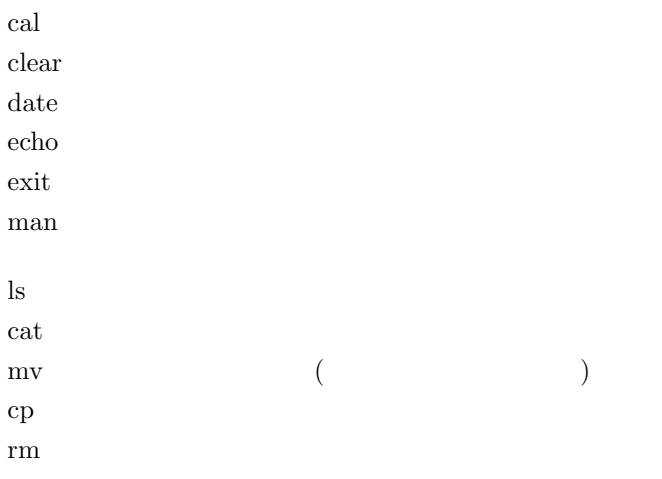

### **5** 問題

 $5.1$   $1$ UNIX  $\blacksquare$ 

- 1.  $\blacksquare$  $2.$  $3.$
- $4.$  $5.$
- $6.$  man man
- 7. man woman woman man

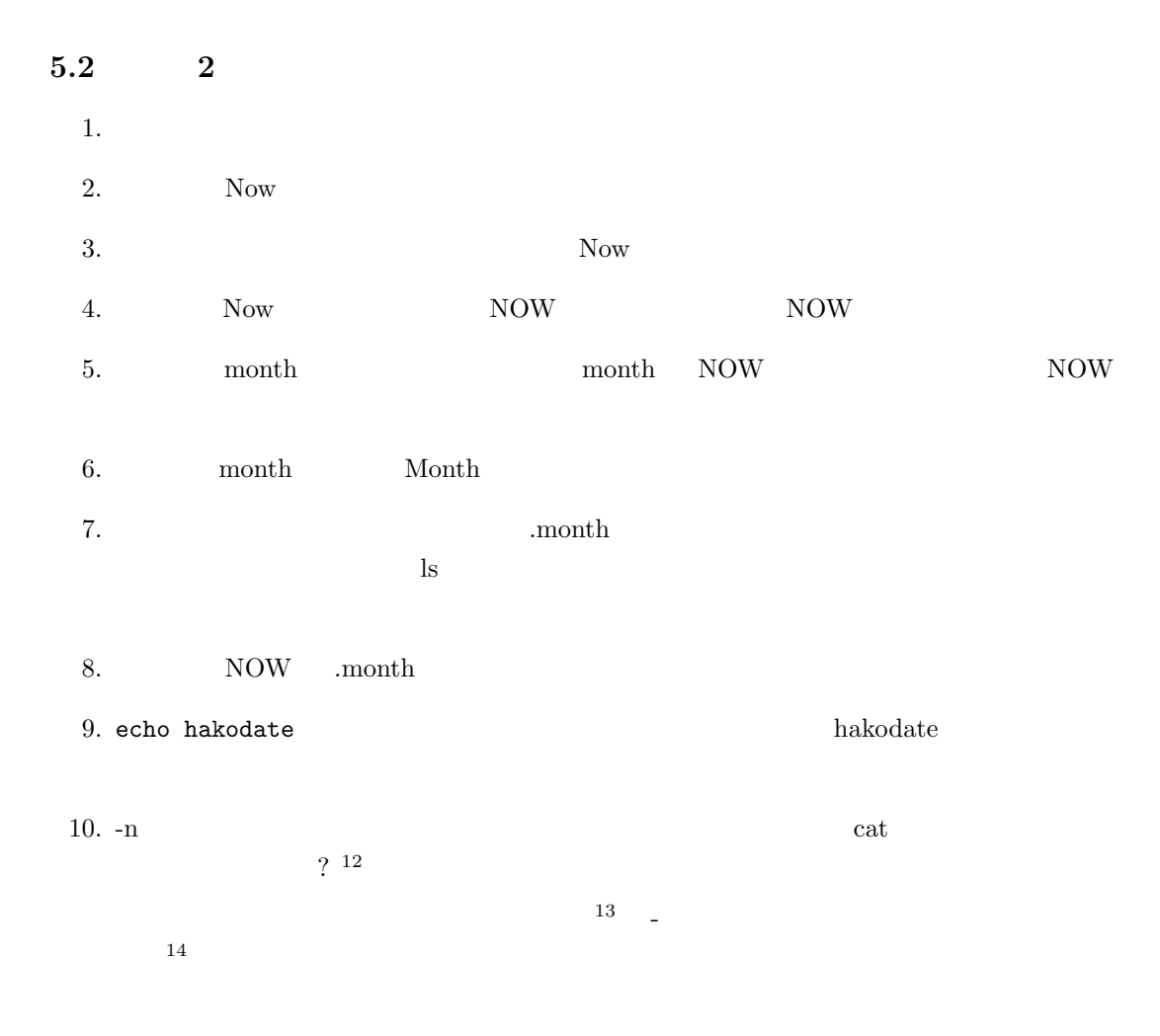

 $12$  cat -n  $-$ 

 $13$ 

<sup>14</sup> $_{\text{-n}}$  mv  $\text{- -n}$  *newname*